**Before using this unit, carefully read the sections entitled: "USING THE UNIT SAFELY" and "IMPORTANT NOTES" (Owner's Manual). These sections provide important information concerning the proper operation of the unit. Additionally, in order to feel assured that you have gained a good grasp of every feature provided by your new unit, Owner's Manual should be read in its**  <u> 1999 - Andrew Maria Maria Maria Maria Maria Maria Maria Maria Maria Maria Maria Maria Maria Maria Maria Mari</u>

**1**

**2**

**3**

# **Easy Operation Guide entirety. The manual should be saved and kept on hand as a convenient reference.**

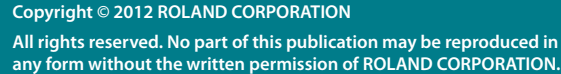

\* 5 1 0 0 0 2 5 6 6 1 - 0 1 \*

Start by Setting-Up

This **Easy Operation Guide** explains basic use of the TD-30.

Before you proceed, read **"Setup"** (p. 35–44) in the **"TD-30 Owner's Manual,"** and set up, connect, and

# Adjust the Volume

On the TD-30, not only the overall volume but also the individual volume of each pad can be easily adjusted from the front panel.

Various Performance Techniques

**See the Owner's Manual "Setup" (p. 35–44)**

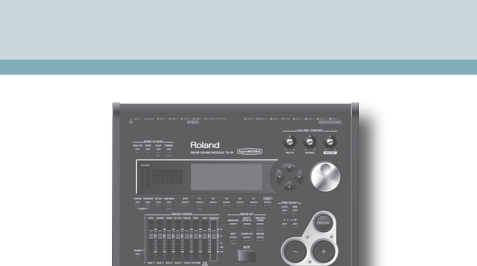

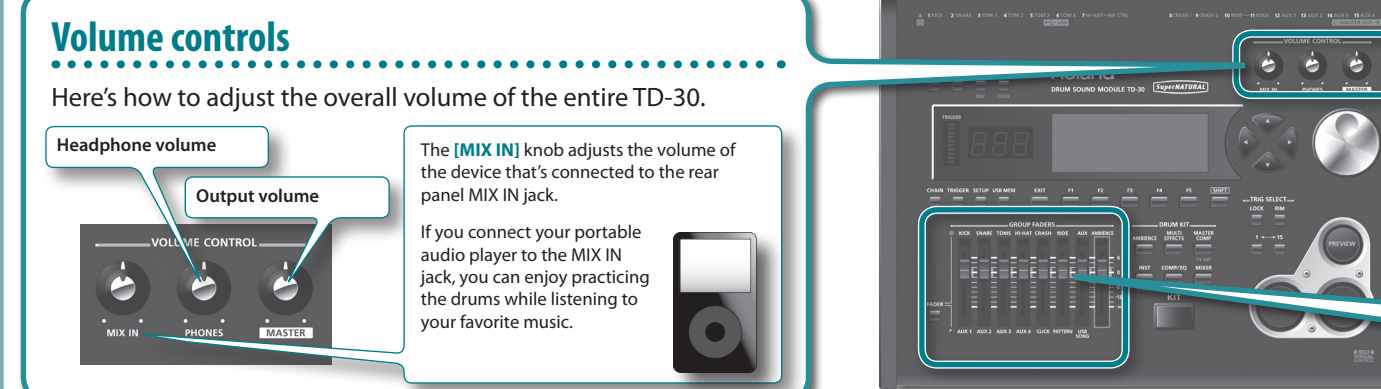

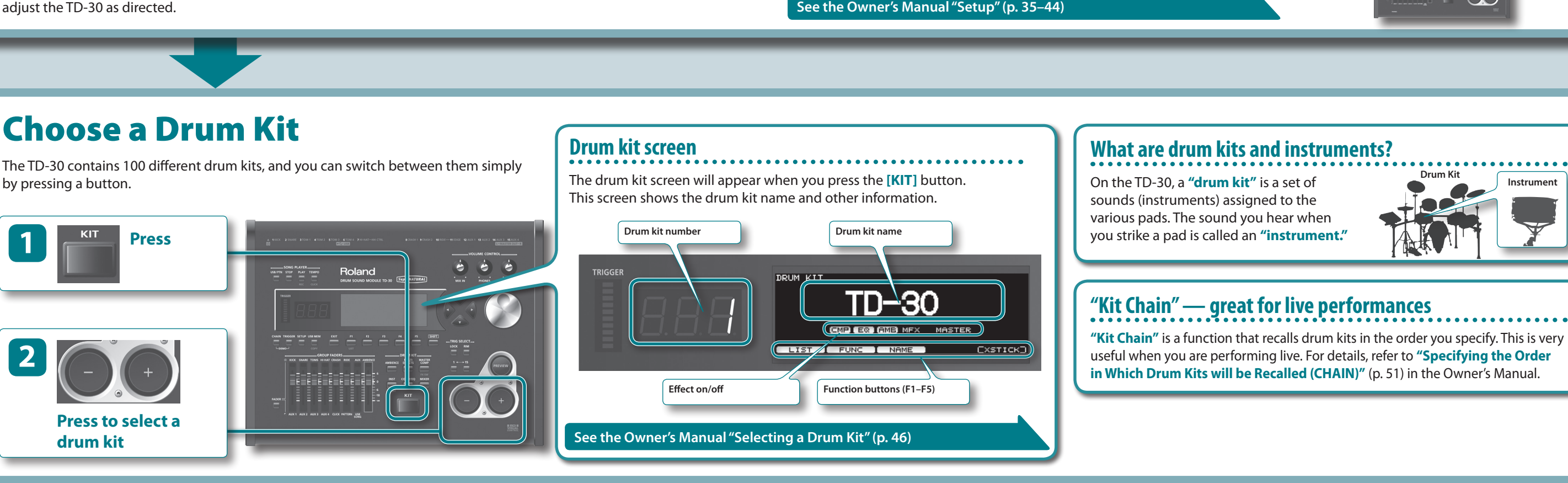

**TIPS**

**1**

**2**

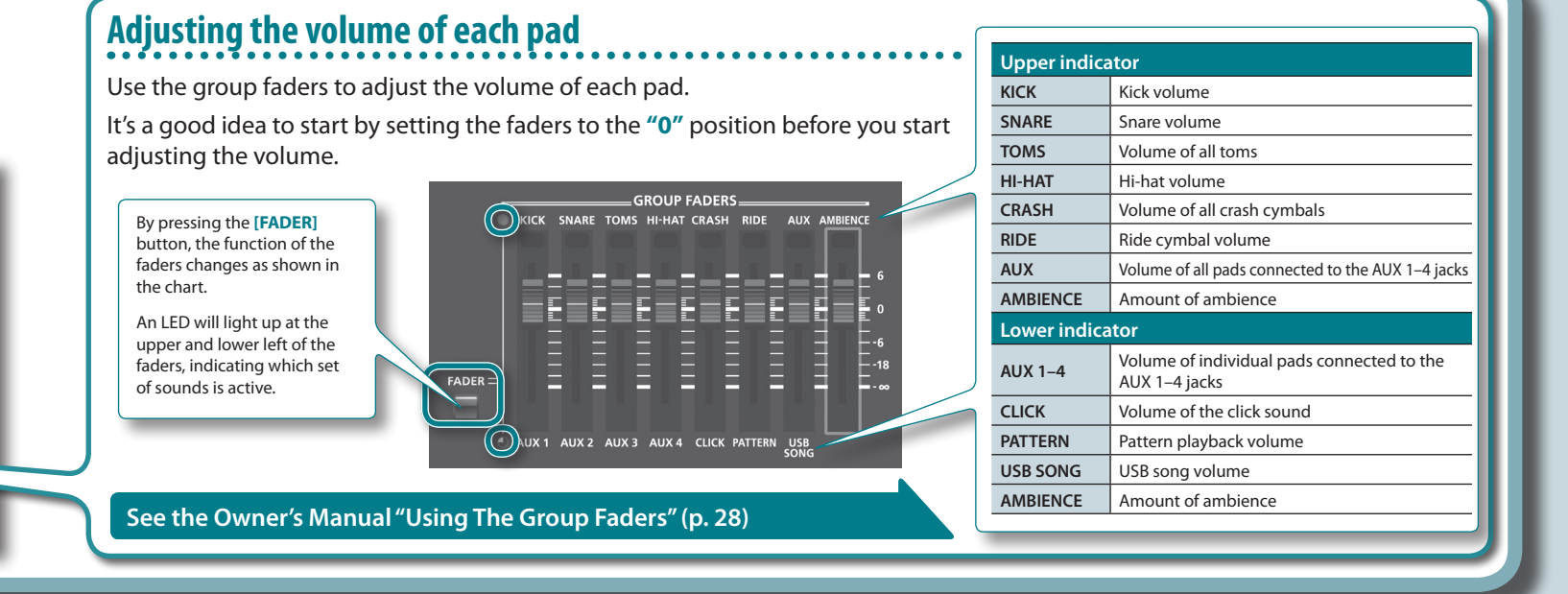

**\* Some pads do not support all of the techniques listed below (such as strike** 

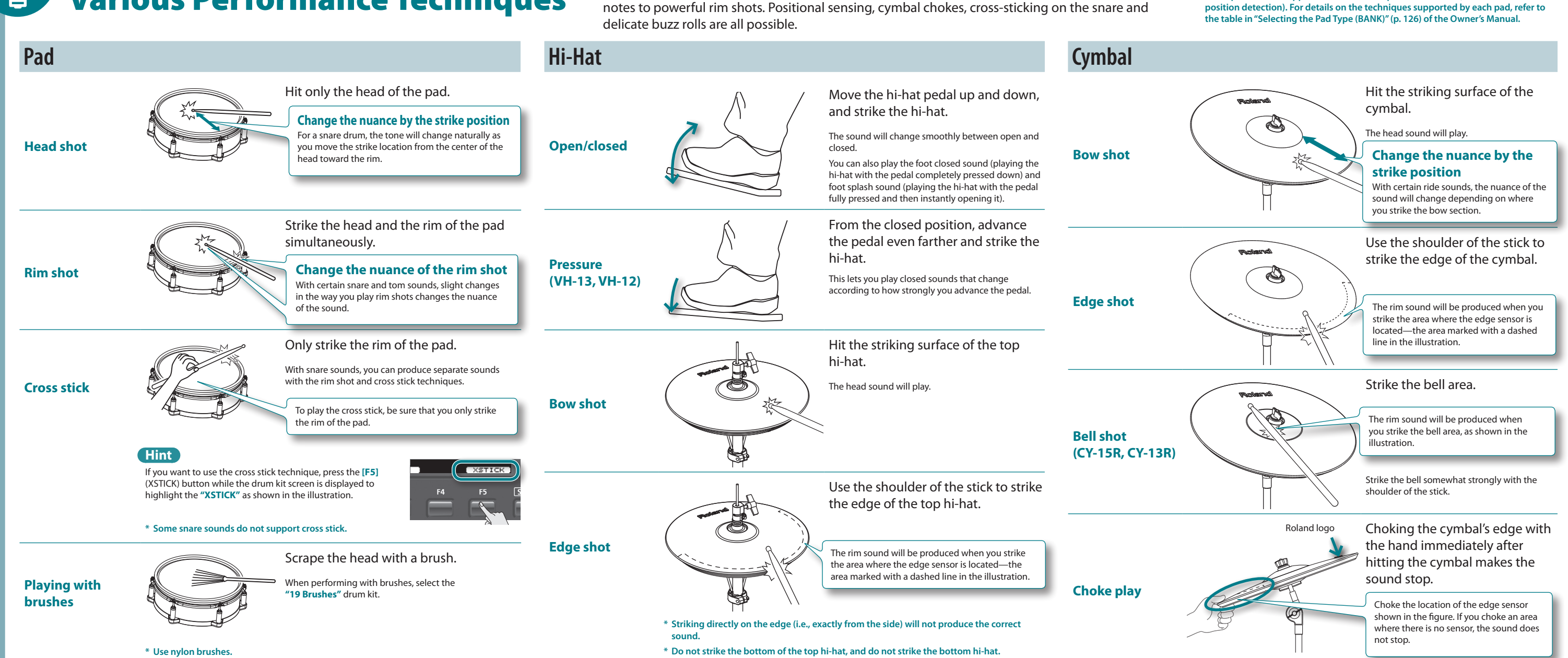

Snare roll/playing position

Smooth response for cymbal edge rolls

# Newly Developed V-Drums SuperNATURAL Sound Engine

Roland takes digital drums to a new height with the implementation of its exclusive SuperNATURAL concept. The best electronic drums in the world just got better. Improved dynamics and sensitivity make every nuance of playing drums feel even more natural, no matter what your musical style might be.

# **Playing feel and sound**

The TD-30 features vastly improved trigger response, dynamics, and positional sensing. The result is an even more obvious and natural reaction between the player and the sound.

#### **Snare drum**

A smoother transition in sound reaction between head shots and rim shots. The snare drum perfectly responds to exactly how and where the drummer plays. The dynamics, positional sensing, and even the transition between full and shallow rim shots has become smoother.

#### **Crash cymbals**

Be it delicate playing, swell rolls, or powerful crash shots, the contrasts in dynamic sound reactions are more discernable than ever.

#### **Ride cymbal**

Enhanced dynamics and positional sensing make for a wonderfully natural feel and sound variations, be it uptempo jazz playing or straight-on rock.

# **Drum sound reaction**

When playing fast open rolls, flams, or ghost-style, single handed buzz rolls, the sound remains continuous in-between each hit. And press/closed rolls sound even smoother with the snare buzz resonance reacting in a natural way.

# **Hi-Hat control**

When playing the hi-hat from a fully open position and slowly closing it, a perfectly smooth transition in sound is achieved. Playing in the half-open position or even in a slightly open position, the sound remains constant. And the foot-closed

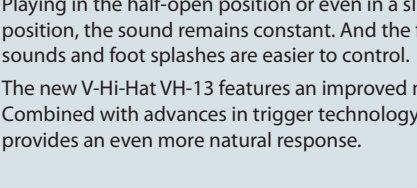

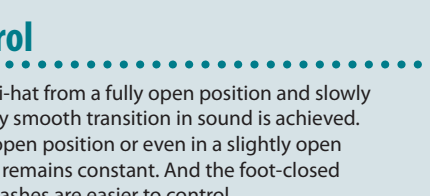

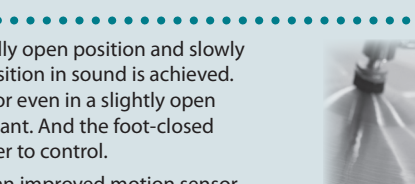

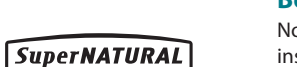

The new V-Hi-Hat VH-13 features an improved motion sensor. Combined with advances in trigger technology, the VH-13 provides an even more natural response.

### **What are SuperNATURAL Tones?**

Taking advantage of Behavior Modeling Technology, SuperNATURAL is Roland's exclusive sound set that achieves a new level of realism and expression that were difficult to realize with previous sound generators.

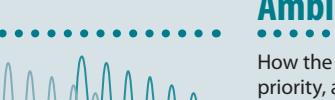

## **Behavior Modeling Technology**

Not only physical modeling of the instruments, Roland takes it a step further by modeling the instrument's distinctive behavior that responds to how the performer plays, resulting in true-to-life, expressive sounds in realtime.

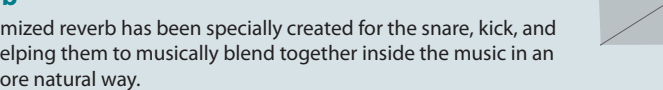

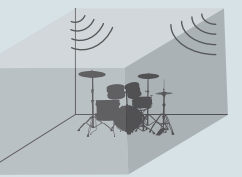

TD-30 produces the full dynamic range of the sounds being played, from the most gentle ghost

# **Ambience section**

How the drummer hears himself and how the drum sounds are heard within the music have been given priority, and by taking advantage of enhanced DSP power, a new ambience section has been created. On the front panel of the TD-30 there is a dedicated fader for the overall ambience balance.

#### **Overhead mic**

For recording drums in the studio, placement of the overhead mics is a must to guarantee a natural presence and brightness in the sound.

#### **Room ambience**

You can adjust the room size and the room mic position within a choice of room types that include a concert hall, studio, club, arena, etc.

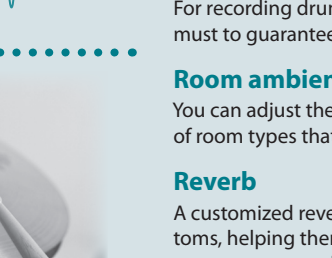

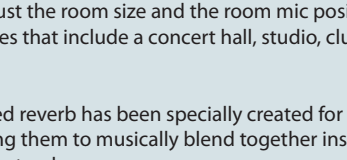

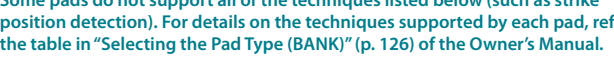

A customized reverb has been specially created for the snare, kick, and toms, helping them to musically blend together inside the music in an even more natural way.

# **4** Create a Drum Kit

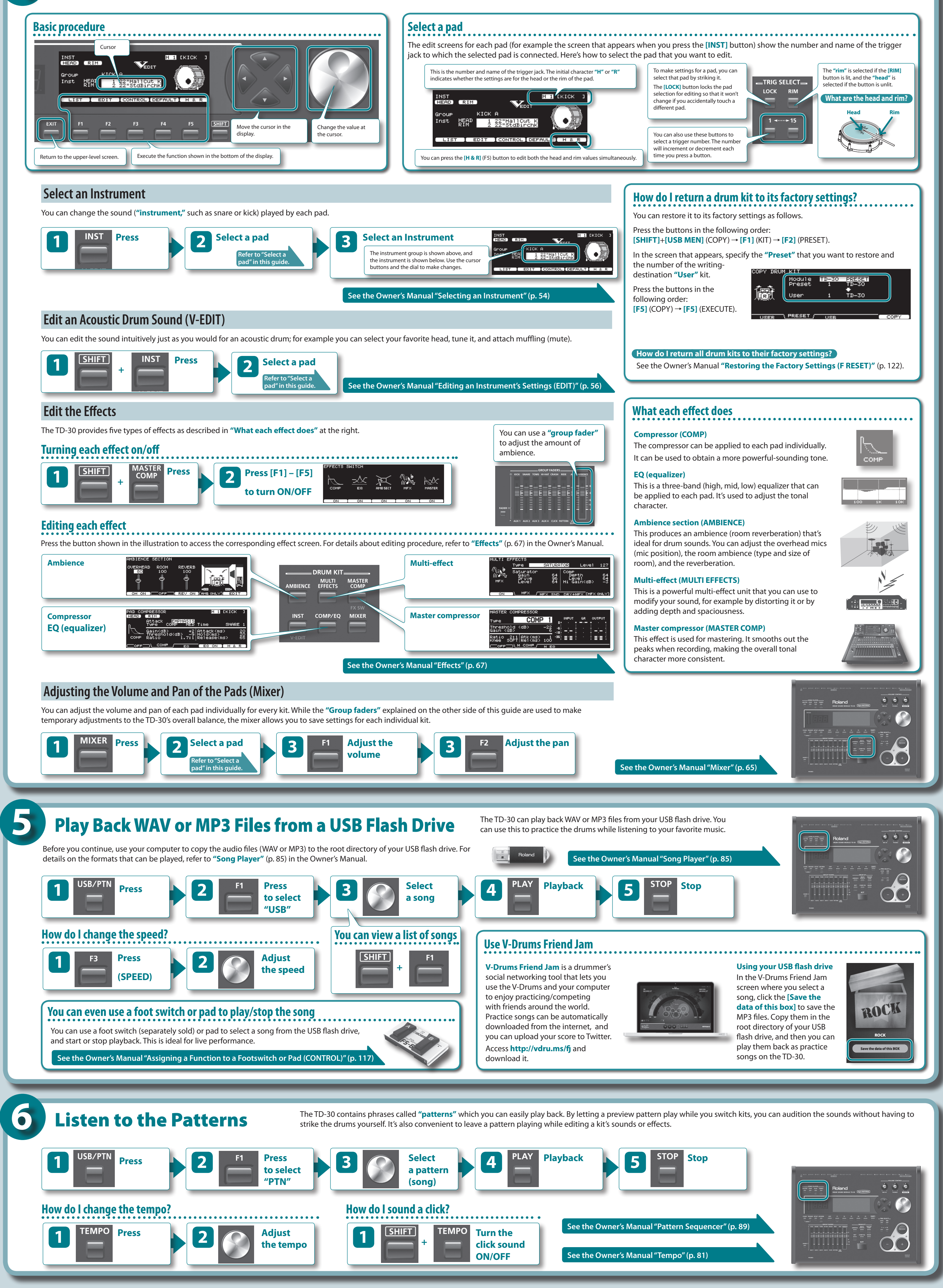

With 1,100 sounds on board, a huge choice of ways to modify them by using individual eq, compressors, kit ambience, multi effects, mic position adjustments etc, the TD-30 offers a sound creation potential for all aspects of drumming performance, be it in the studio or on stage.